, tushu007.com

## <<ArcGIS

 $<<$ ArcGIS  $>>$ 

- 13 ISBN 9787030358233
- 10 ISBN 7030358236

出版时间:2012-11

页数:207

字数:286750

extended by PDF and the PDF

http://www.tushu007.com

, tushu007.com

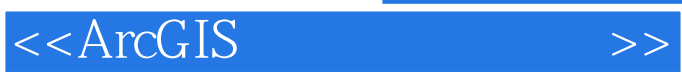

ArcGIS

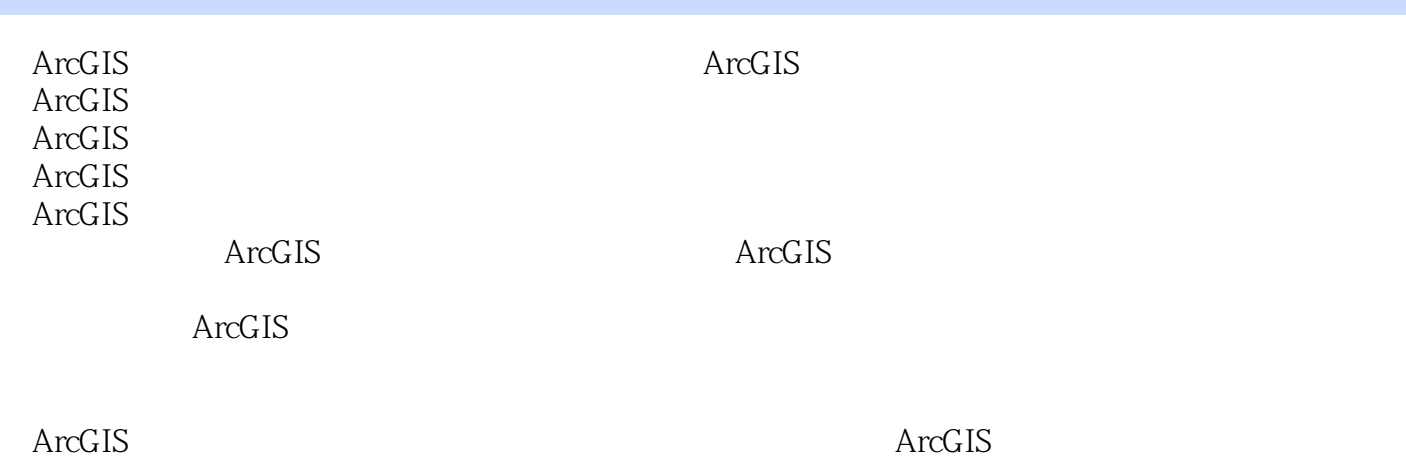

*Page 2*

 $,$  tushu007.com

## <<ArcGIS

 $<<$ ArcGIS

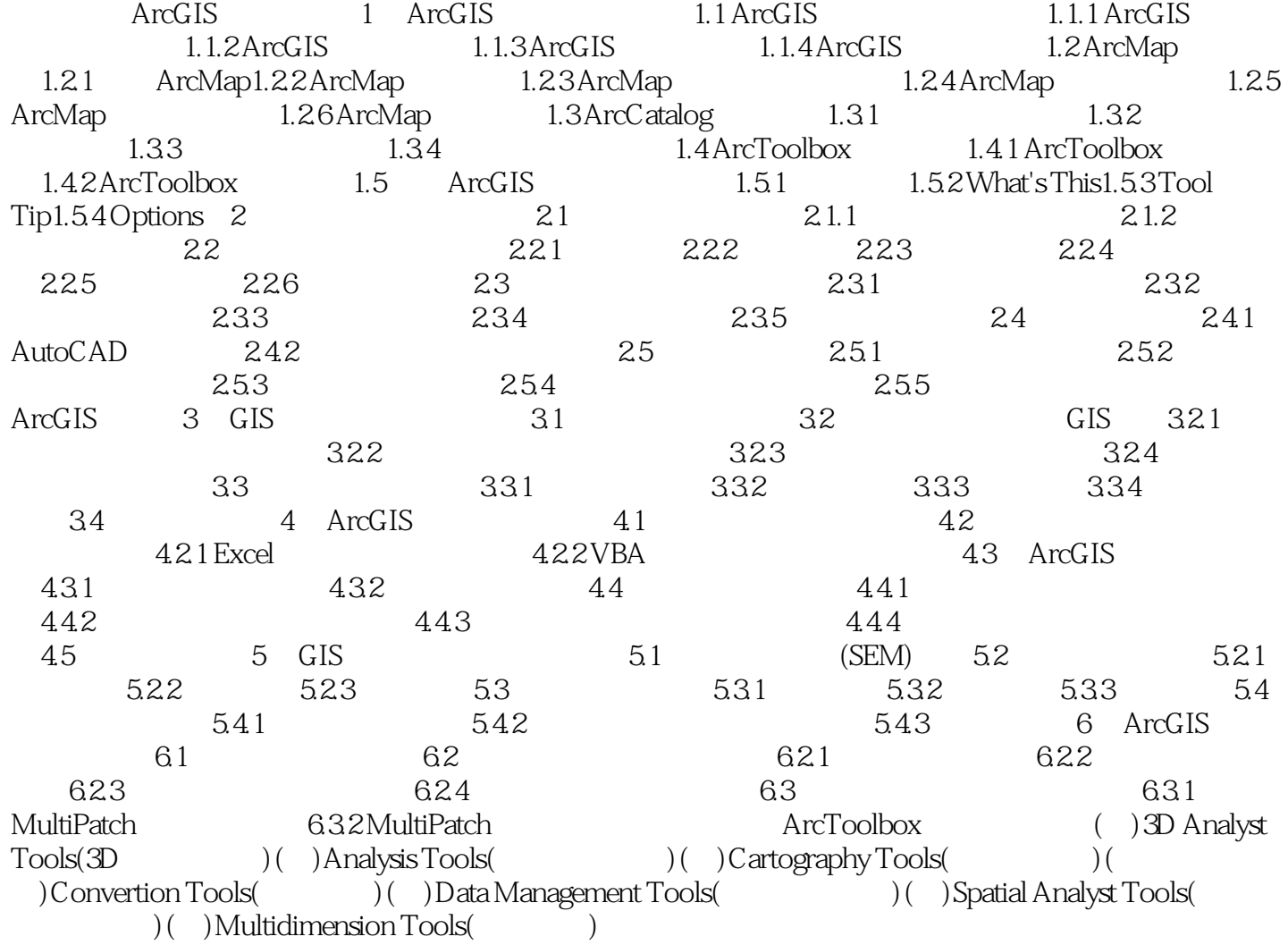

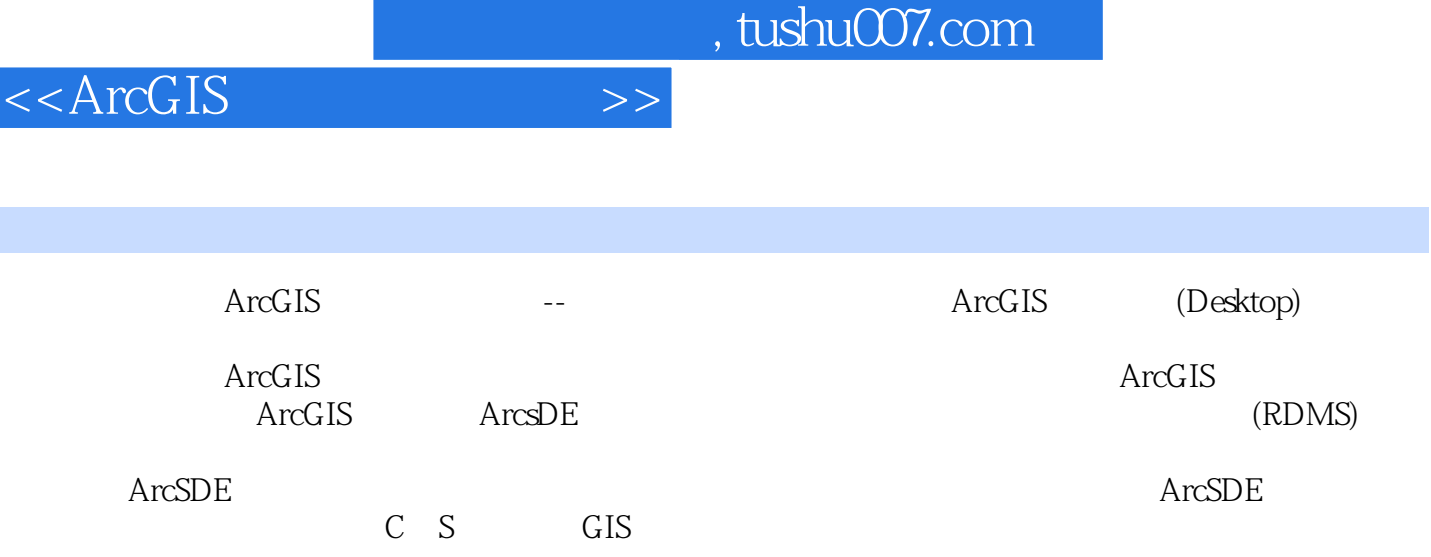

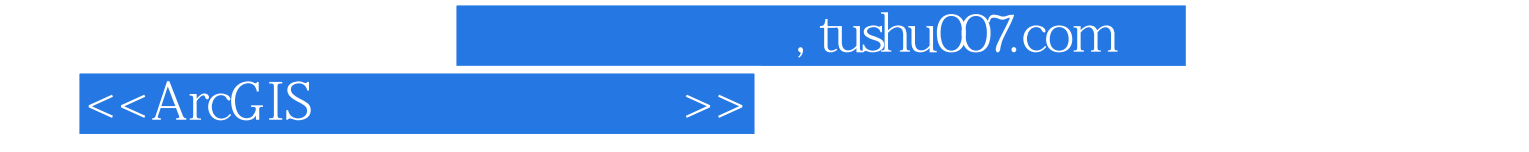

本站所提供下载的PDF图书仅提供预览和简介,请支持正版图书。

更多资源请访问:http://www.tushu007.com